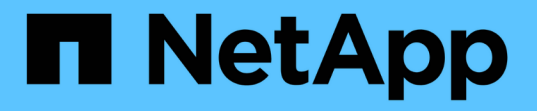

# 使**FIPS**磁碟機或**SED**上的資料無法存取 ONTAP 9

NetApp April 24, 2024

This PDF was generated from https://docs.netapp.com/zh-tw/ontap/encryption-at-rest/data-sedsinaccessible-concept.html on April 24, 2024. Always check docs.netapp.com for the latest.

目錄

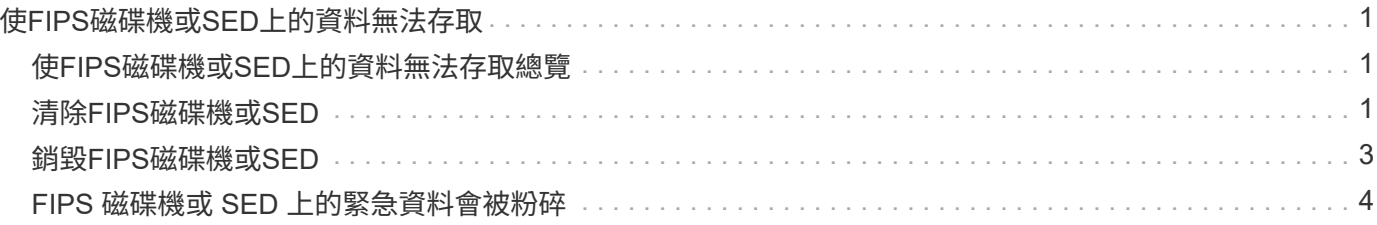

# <span id="page-2-0"></span>使**FIPS**磁碟機或**SED**上的資料無法存取

#### <span id="page-2-1"></span>使**FIPS**磁碟機或**SED**上的資料無法存取總覽

如果您想要使FIPS磁碟機或SED上的資料永久無法存取、但要保留磁碟機未使用的空間以 供新資料使用、您可以清理磁碟。如果您想要永久無法存取資料、而且不需要重複使用磁 碟機、可以將其銷毀。

• 磁碟資料抹除

當您清理自我加密磁碟機時、系統會將磁碟加密金鑰變更為新的隨機值、將開機鎖定狀態重設為假、並將金 鑰ID設為預設值、例如製造商安全ID 0x0(SAS磁碟機)或null金鑰(NVMe磁碟機)。這樣做會使磁碟上的 資料無法存取、而且無法擷取。您可以將已消毒的磁碟重複使用為非零備援磁碟。

• 磁碟銷毀

當您銷毀FIPS磁碟機或SED時、系統會將磁碟加密金鑰設為未知的隨機值、並以不可扭轉的方式鎖定磁碟。 這樣做會使磁碟永遠無法使用、且上的資料永遠無法存取。

您可以清除或銷毀個別自我加密磁碟機、或是節點的所有自我加密磁碟機。

## <span id="page-2-2"></span>清除**FIPS**磁碟機或**SED**

如果您想讓 FIPS 磁碟機或 SED 上的資料永遠無法存取、並將磁碟機用於新資料、您可以 使用 storage encryption disk sanitize 用於清理磁碟機的命令。

關於這項工作

當您清理自我加密磁碟機時、系統會將磁碟加密金鑰變更為新的隨機值、將開機鎖定狀態重設為假、並將金鑰ID 設為預設值、例如製造商安全ID 0x0(SAS磁碟機)或null金鑰(NVMe磁碟機)。這樣做會使磁碟上的資料無 法存取、而且無法擷取。您可以將已消毒的磁碟重複使用為非零備援磁碟。

開始之前

您必須是叢集管理員才能執行此工作。

步驟

- 1. 將任何需要保留的資料移轉到另一個磁碟上的集合體。
- 2. 刪除FIPS磁碟機或SED上要消毒的Aggregate:

storage aggregate delete -aggregate *aggregate\_name*

如需完整的命令語法、請參閱手冊頁。

cluster1::> storage aggregate delete -aggregate aggr1

3. 識別要消毒的FIPS磁碟機或SED的磁碟ID:

storage encryption disk show -fields data-key-id, fips-key-id, owner

如需完整的命令語法、請參閱手冊頁。

cluster1::> storage encryption disk show Disk Mode Data Key ID ----- ---- ---------------------------------------------------------------- 0.0.0 data F1CB30AFF1CB30B00101000000000000A68B167F92DD54196297159B5968923C 0.0.1 data F1CB30AFF1CB30B00101000000000000A68B167F92DD54196297159B5968923C 1.10.2 data F1CB30AFF1CB30B00101000000000000CF0EFD81EA9F6324EA97B369351C56AC  $[\ldots]$ 

4. 如果FIPS磁碟機以FIPS相容模式執行、請將節點的FIPS驗證金鑰ID設回預設的MSID 0x0:

storage encryption disk modify -disk *disk\_id* -fips-key-id 0x0

您可以使用 security key-manager query 檢視金鑰ID的命令。

cluster1::> storage encryption disk modify -disk 1.10.2 -fips-key-id 0x0 Info: Starting modify on 1 disk. View the status of the operation by using the storage encryption disk show-status command.

5. 為磁碟機消毒:

storage encryption disk sanitize -disk *disk\_id*

您只能使用此命令來清除熱備援磁碟或中斷的磁碟。若要清理所有磁碟、無論其類型為何、請使用 -force -all-state 選項。如需完整的命令語法、請參閱手冊頁。

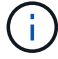

ONTAP 會提示您輸入確認片語、然後再繼續。輸入完全如畫面所示的詞彙。

cluster1::> storage encryption disk sanitize -disk 1.10.2 Warning: This operation will cryptographically sanitize 1 spare or broken self-encrypting disk on 1 node. To continue, enter sanitize disk: sanitize disk Info: Starting sanitize on 1 disk. View the status of the operation using the storage encryption disk show-status command.

#### <span id="page-4-0"></span>銷毀**FIPS**磁碟機或**SED**

如果您想讓 FIPS 磁碟機或 SED 上的資料永遠無法存取、而且不需要重複使用磁碟機、您 可以使用 storage encryption disk destroy 破壞磁碟的命令。

關於這項工作

當您銷毀FIPS磁碟機或SED時、系統會將磁碟加密金鑰設為未知的隨機值、並以不可扭轉的方式鎖定磁碟機。 這樣做會使磁碟幾乎無法使用、且上的資料永遠無法存取。不過、您可以使用印在磁碟標籤上的實體安全ID (PSID)、將磁碟重設為原廠設定的設定。如需詳細資訊、請參閱 ["](https://docs.netapp.com/zh-tw/ontap/encryption-at-rest/return-self-encrypting-disks-keys-not-available-task.html)[當驗證金鑰遺失時、將](https://docs.netapp.com/zh-tw/ontap/encryption-at-rest/return-self-encrypting-disks-keys-not-available-task.html)[FIPS](https://docs.netapp.com/zh-tw/ontap/encryption-at-rest/return-self-encrypting-disks-keys-not-available-task.html)[磁碟機或](https://docs.netapp.com/zh-tw/ontap/encryption-at-rest/return-self-encrypting-disks-keys-not-available-task.html)[SED](https://docs.netapp.com/zh-tw/ontap/encryption-at-rest/return-self-encrypting-disks-keys-not-available-task.html) [恢復服務](https://docs.netapp.com/zh-tw/ontap/encryption-at-rest/return-self-encrypting-disks-keys-not-available-task.html)["](https://docs.netapp.com/zh-tw/ontap/encryption-at-rest/return-self-encrypting-disks-keys-not-available-task.html)。

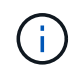

除非您擁有不可傳的Disk Plus服務(NRD Plus)、否則請勿銷毀FIPS磁碟機或SED。銷毀磁碟 會使其保固失效。

開始之前

您必須是叢集管理員才能執行此工作。

步驟

- 1. 將任何需要保留的資料移轉到另一個不同磁碟上的集合體。
- 2. 刪除FIPS磁碟機或SED上要銷毀的Aggregate:

storage aggregate delete -aggregate aggregate name

如需完整的命令語法、請參閱手冊頁。

cluster1::> storage aggregate delete -aggregate aggr1

3. 識別要銷毀的FIPS磁碟機或SED的磁碟ID:

storage encryption disk show

如需完整的命令語法、請參閱手冊頁。

```
cluster1::> storage encryption disk show
Disk Mode Data Key ID
----- ----
----------------------------------------------------------------
0.0.0 data
F1CB30AFF1CB30B00101000000000000A68B167F92DD54196297159B5968923C
0.0.1 data
F1CB30AFF1CB30B00101000000000000A68B167F92DD54196297159B5968923C
1.10.2 data
F1CB30AFF1CB30B00101000000000000CF0EFD81EA9F6324EA97B369351C56AC
[\ldots]
```
4. 銷毀磁碟:

 $(\mathsf{i})$ 

storage encryption disk destroy -disk disk\_id

如需完整的命令語法、請參閱手冊頁。

系統會提示您輸入確認短句、然後再繼續。輸入完全如畫面所示的詞彙。

```
cluster1::> storage encryption disk destroy -disk 1.10.2
Warning: This operation will cryptographically destroy 1 spare or broken
           self-encrypting disks on 1 node.
           You cannot reuse destroyed disks unless you revert
           them to their original state using the PSID value.
           To continue, enter
            destroy disk
           :destroy disk
Info: Starting destroy on 1 disk.
        View the status of the operation by using the
        "storage encryption disk show-status" command.
```
### <span id="page-5-0"></span>**FIPS** 磁碟機或 **SED** 上的緊急資料會被粉碎

發生安全性緊急情況時、即使儲存系統或KMIP伺服器無法使用電源、您仍可立即防止存 取FIPS磁碟機或SED。

開始之前

- 如果您使用的KMIP伺服器沒有可用的電源、則KMIP伺服器必須設定容易銷毀的驗證項目(例如智慧卡 或USB磁碟機)。
- 您必須是叢集管理員才能執行此工作。

1. 緊急銷毀FIPS磁碟機或SED上的資料:

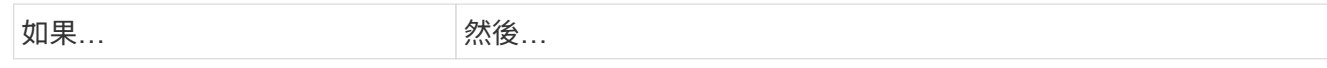

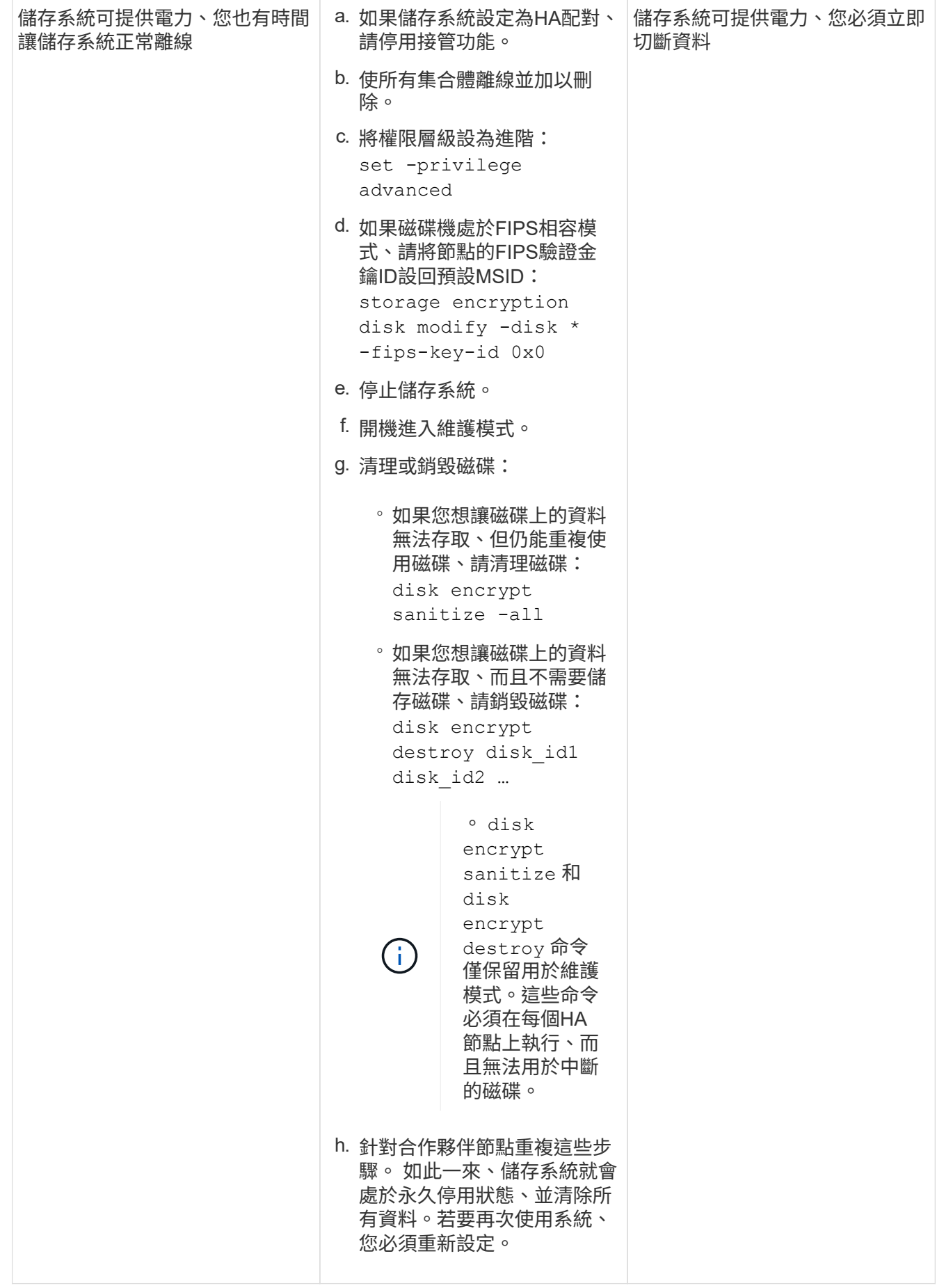

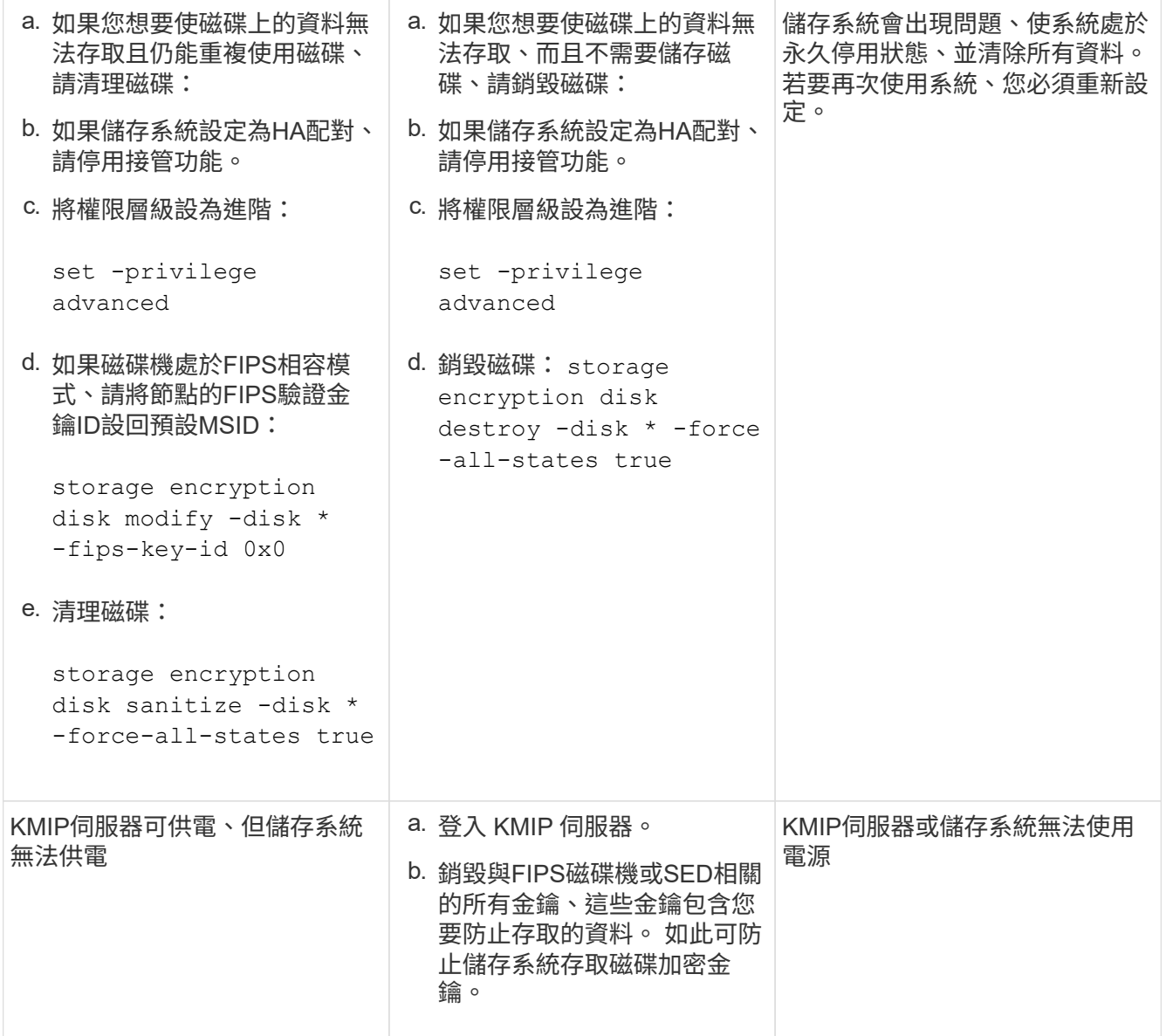

如需完整的命令語法、請參閱手冊頁。

#### 版權資訊

Copyright © 2024 NetApp, Inc. 版權所有。台灣印製。非經版權所有人事先書面同意,不得將本受版權保護文件 的任何部分以任何形式或任何方法(圖形、電子或機械)重製,包括影印、錄影、錄音或儲存至電子檢索系統 中。

由 NetApp 版權資料衍伸之軟體必須遵守下列授權和免責聲明:

此軟體以 NETAPP「原樣」提供,不含任何明示或暗示的擔保,包括但不限於有關適售性或特定目的適用性之 擔保,特此聲明。於任何情況下,就任何已造成或基於任何理論上責任之直接性、間接性、附隨性、特殊性、懲 罰性或衍生性損害(包括但不限於替代商品或服務之採購;使用、資料或利潤上的損失;或企業營運中斷),無 論是在使用此軟體時以任何方式所產生的契約、嚴格責任或侵權行為(包括疏忽或其他)等方面,NetApp 概不 負責,即使已被告知有前述損害存在之可能性亦然。

NetApp 保留隨時變更本文所述之任何產品的權利,恕不另行通知。NetApp 不承擔因使用本文所述之產品而產 生的責任或義務,除非明確經過 NetApp 書面同意。使用或購買此產品並不會在依據任何專利權、商標權或任何 其他 NetApp 智慧財產權的情況下轉讓授權。

本手冊所述之產品受到一項(含)以上的美國專利、國外專利或申請中專利所保障。

有限權利說明:政府機關的使用、複製或公開揭露須受 DFARS 252.227-7013(2014 年 2 月)和 FAR 52.227-19(2007 年 12 月)中的「技術資料權利 - 非商業項目」條款 (b)(3) 小段所述之限制。

此處所含屬於商業產品和 / 或商業服務(如 FAR 2.101 所定義)的資料均為 NetApp, Inc. 所有。根據本協議提 供的所有 NetApp 技術資料和電腦軟體皆屬於商業性質,並且完全由私人出資開發。 美國政府對於該資料具有 非專屬、非轉讓、非轉授權、全球性、有限且不可撤銷的使用權限,僅限於美國政府為傳輸此資料所訂合約所允 許之範圍,並基於履行該合約之目的方可使用。除非本文另有規定,否則未經 NetApp Inc. 事前書面許可,不得 逕行使用、揭露、重製、修改、履行或展示該資料。美國政府授予國防部之許可權利,僅適用於 DFARS 條款 252.227-7015(b) (2014年2月) 所述權利。

商標資訊

NETAPP、NETAPP 標誌及 <http://www.netapp.com/TM> 所列之標章均為 NetApp, Inc. 的商標。文中所涉及的所 有其他公司或產品名稱,均為其各自所有者的商標,不得侵犯。